# **Муниципальное общеобразовательное учреждение**

# **средняя общеобразовательная школа №10**

Рассмотрена на заседании МО протокол № 1 от 30. 08. 2022 г.

Утверждена

Приказ по школе № 580

от 01. 09. 2022 г.

Директор школы:\_\_\_\_\_\_\_\_\_

Рассмотрена на заседании научно-методического совета протокол № 1 от 30.08. 2022 г.

(Ж.Е.Викторова)

**Рабочая программа по информатике для 5 класса** 

**основного общего образования**

 **Учитель Кудряшева Е.С. Смирнова В.В.**

**Рыбинск 2022-2023 г.**

## **Пояснительная записка**

Цели и задачи обучения, УМК указаны в ООП ООО СОШ № 10.

УУД направленные на достижение результата определены в разделе ООП ООО СОШ № 10

Тема и форма представления проектной и научно-исследовательской деятельности учащимся определяется по согласованию участников образовательного процесса на основании Положения о проектной деятельности учащихся в СОШ № 10.

Класс общеобразовательный.

### **Планируемые результаты изучения информатики**

Планируемые результаты освоения обучающимися основной образовательной программы основного общего образования уточняют и конкретизируют общее понимание личностных, метапредметных и предметных результатов как с позиции организации их достижения в образовательном процессе, так и с позиции оценки достижения этих результатов.

Планируемые результаты сформулированы к каждому разделу учебной программы.

Планируемые результаты, характеризующие систему учебных действий в отношении опорного учебного материала, размещены в рубрике «**Выпускник научится …**». Они показывают, какой уровень освоения опорного учебного материала ожидается от выпускника. Эти результаты потенциально достигаемы большинством учащихся и выносятся на итоговую оценку как задания базового уровня (исполнительская компетентность) или задания повышенного уровня (зона ближайшего развития).

Планируемые результаты, характеризующие систему учебных действий в отношении знаний, умений, навыков, расширяющих и углубляющих опорную систему, размещены в рубрике «Выпускник получит возможность научиться …». Эти результаты достигаются отдельными мотивированными и способными учащимися; они не отрабатываются со всеми группами учащихся в повседневной практике, но могут включаться в материалы итогового контроля.

## **Раздел 1. Информация вокруг нас**

#### **Выпускник научится**:

- понимать и правильно применять на бытовом уровне понятий «информация», «информационный объект»;
- приводить примеры передачи, хранения и обработки информации в деятельности человека, в живой природе, обществе, технике;
- приводить примеры древних и современных информационных носителей;
- классифицировать информацию по способам её восприятия человеком, по формам представления на материальных носителях;
- кодировать и декодировать сообщения, используя простейшие коды;
- определять, информативно или нет некоторое сообщение, если известны способности конкретного субъекта к его восприятию.

#### *Выпускник получит возможность*:

- сформировать представление об информации как одном из основных понятий современной науки, об информационных процессах и их роли в современном мире;
- сформировать представление о способах кодирования информации;
- преобразовывать информацию по заданным правилам и путём рассуждений;
- научиться решать логические задачи на установление взаимного соответствия с использованием таблиц;

### **Раздел 2. Информационные технологии**

#### **Выпускник научится:**

- определять устройства компьютера (основные и подключаемые) и выполняемые ими функции;
- различать программное и аппаратное обеспечение компьютера;
- запускать на выполнение программу, работать с ней, закрывать программу;
- создавать, переименовывать, перемещать, копировать и удалять файлы;
- работать с основными элементами пользовательского интерфейса: использовать меню, обращаться за справкой, работать с окнами (изменять размеры и перемещать окна, реагировать на диалоговые окна);
- вводить информацию в компьютер с помощью клавиатуры и мыши;
- выполнять арифметические вычисления с помощью программы Калькулятор;
- применять текстовый редактор для набора, редактирования и форматирования простейших текстов на русском и иностранном языках;
- выделять, перемещать и удалять фрагменты текста; создавать тексты с повторяющимися фрагментами;
- использовать простые способы форматирования (выделение жирным шрифтом, курсивом, изменение величины шрифта) текстов;
- создавать и форматировать списки;
- создавать, форматировать и заполнять данными таблицы;
- создавать круговые и столбиковые диаграммы;
- применять простейший графический редактор для создания и редактирования простых рисунков;
- использовать основные приёмы создания презентаций в редакторах презентаций;
- осуществлять поиск информации в сети Интернет с использованием простых запросов (по одному признаку);
- ориентироваться на интернет-сайтах (нажать указатель, вернуться, перейти на главную страницу);
- соблюдать требования к организации компьютерного рабочего места, требования безопасности и гигиены при работе со средствами ИКТ.

*Ученик получит возможность:*

- овладеть приёмами квалифицированного клавиатурного письма;
- научиться систематизировать (упорядочивать) файлы и папки;
- сформировать представления об основных возможностях графического интерфейса и правилах организации индивидуального информационного пространства;
- расширить знания о назначении и функциях программного обеспечения компьютера; приобрести опыт решения задач из разных сфер человеческой деятельности с применение средств информационных технологий;
- создавать объемные текстовые документы, включающие списки, таблицы, диаграммы, рисунки;
- осуществлять орфографический контроль в текстовом документе с помощью средств текстового процессора;
- оформлять текст в соответствии с заданными требованиями к шрифту, его начертанию, размеру и цвету, к выравниванию текста;
- видоизменять готовые графические изображения с помощью средств графического редактора;
- научиться создавать сложные графические объекты с повторяющимися и /или преобразованными фрагментами;
- научиться создавать на заданную тему мультимедийную презентацию с гиперссылками, слайды которой содержат тексты, звуки, графические изображения; демонстрировать презентацию на экране компьютера или с помощью проектора;
- научиться работать с электронной почтой (регистрировать почтовый ящик и пересылать сообщения);
- научиться сохранять для индивидуального использования найденные в сети Интернет материалы;
- расширить представления об этических нормах работы с информационными объектами.

#### **Содержание учебного предмета**

Структура содержания общеобразовательного предмета (курса) информатики в 5 классе основной школы может быть определена следующими укрупнёнными тематическими блоками (разделами):

- информация вокруг нас;
- информационные технологии;
- информационное моделирование;
- алгоритмика.

#### **Раздел 1. Информация вокруг нас**

Информация и информатика. Как человек получает информацию. Виды информации по способу получения.

Хранение информации. Память человека и память человечества. Носители информации.

Передача информации. Источник, канал, приёмник. Примеры передачи информации. Электронная почта.

Код, кодирование информации. Способы кодирования информации. Метод координат.

Формы представления информации. Текст как форма представления информации. Табличная форма представления информации. Наглядные формы представления информации.

Обработка информации. Разнообразие задач обработки информации. Изменение формы представления информации. Систематизация информации. Поиск информации. Получение новой информации. Преобразование информации по заданным правилам. Черные ящики. Преобразование информации путем рассуждений. Разработка плана действий и его запись. Задачи на переливания. Задачи на переправы.

#### **Раздел 2. Информационные технологии**

Компьютер – универсальная машина для работы с информацией. Техника безопасности и организация рабочего места.

Основные устройства компьютера, в том числе устройства для ввода информации (текста, звука, изображения) в компьютер.

Компьютерные объекты. Программы и документы. Файлы и папки. Основные правила именования файлов.

Элементы пользовательского интерфейса: рабочий стол; панель задач. Мышь, указатель мыши, действия с мышью. Управление компьютером с помощью мыши. Компьютерные меню. Главное меню. Запуск программ. Окно программы и его компоненты. Диалоговые окна. Основные элементы управления, имеющиеся в диалоговых окнах.

Ввод информации в память компьютера. Клавиатура. Группы клавиш. Основная позиция пальцев на клавиатуре.

Текстовый редактор. Правила ввода текста. Слово, предложение, абзац. Приёмы редактирования (вставка, удаление и замена символов). Фрагмент. Перемещение и удаление фрагментов. Буфер обмена. Копирование фрагментов. Проверка правописания, расстановка переносов. Форматирование символов (шрифт, размер, начертание, цвет). Форматирование абзацев (выравнивание, отступ первой строки, междустрочный интервал и др.). Создание и форматирование списков. Вставка в документ таблицы, ее форматирование и заполнение данными.

Компьютерная графика. Простейший графический редактор. Инструменты графического редактора. Инструменты создания простейших графических объектов. Исправление ошибок и внесение изменений. Работа с фрагментами: удаление, перемещение, копирование. Преобразование фрагментов. Устройства ввода графической информации.

Мультимедийная презентация. Описание последовательно развивающихся событий (сюжет). Анимация. Возможности настройки анимации в редакторе презентаций. Создание эффекта движения с помощью смены последовательности рисунков.

### **Тематическое планирование на 5 класс**

Тематическое планирование составлено с учетом рабочей программы воспитания основного общего образования СОШ № 10. Темы реализуются в порядке следования УМК авторов Л. Л. Босова, А. Ю. Босова и др**.**

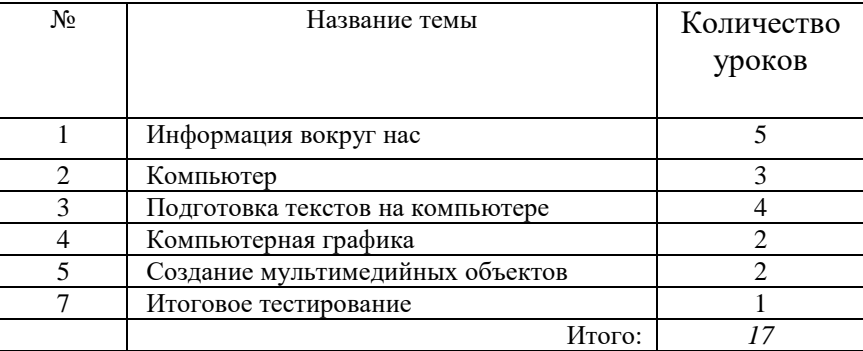

## **Тематическое планирование с определением основных видов учебной деятельности**

Тематическое планирование составлено с учетом рабочей программы воспитания основного общего образования СОШ № 10. Темы реализуются в порядке следования УМК авторов Л. Л. Босова, А. Ю. Босова и др**.**

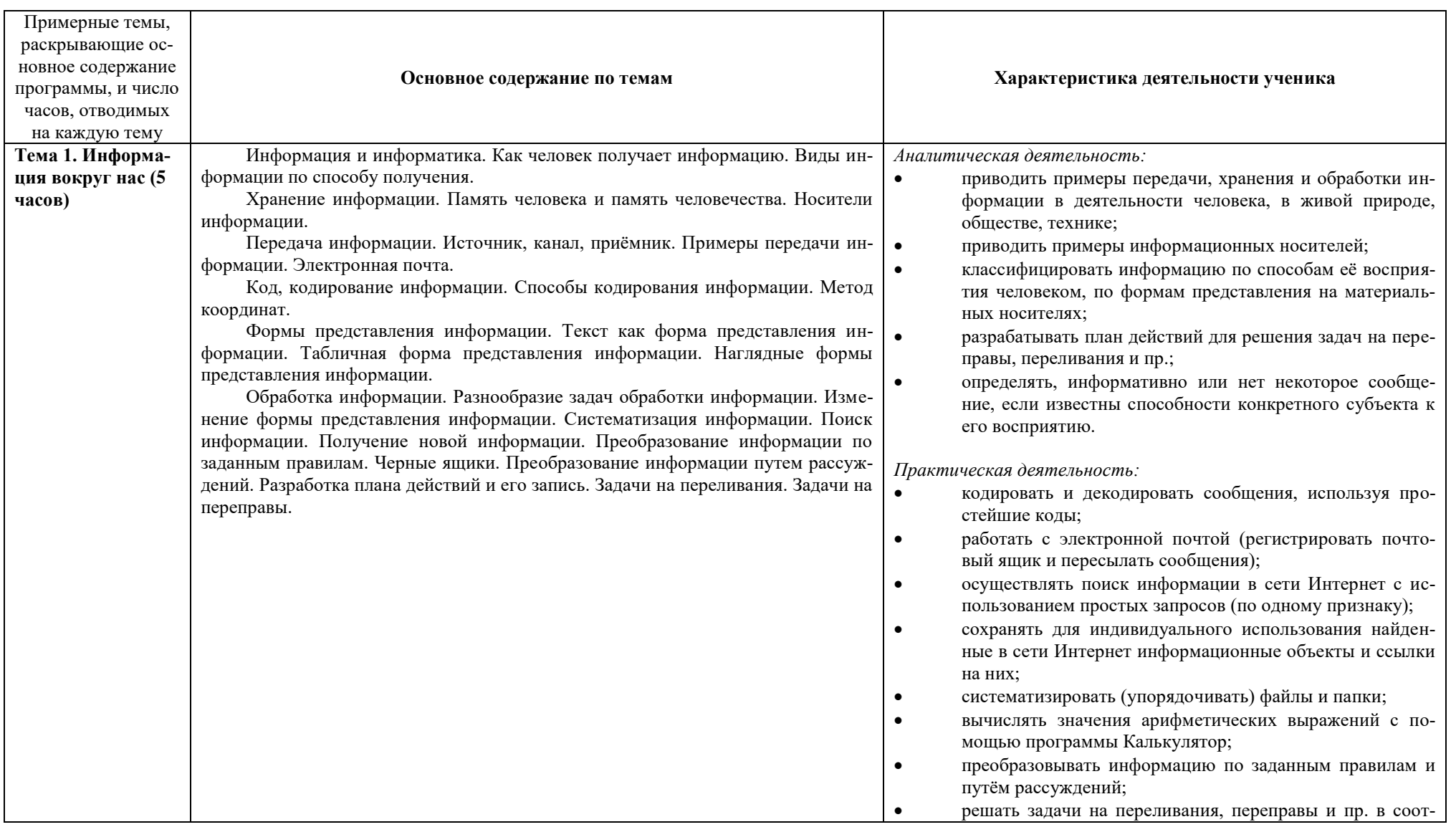

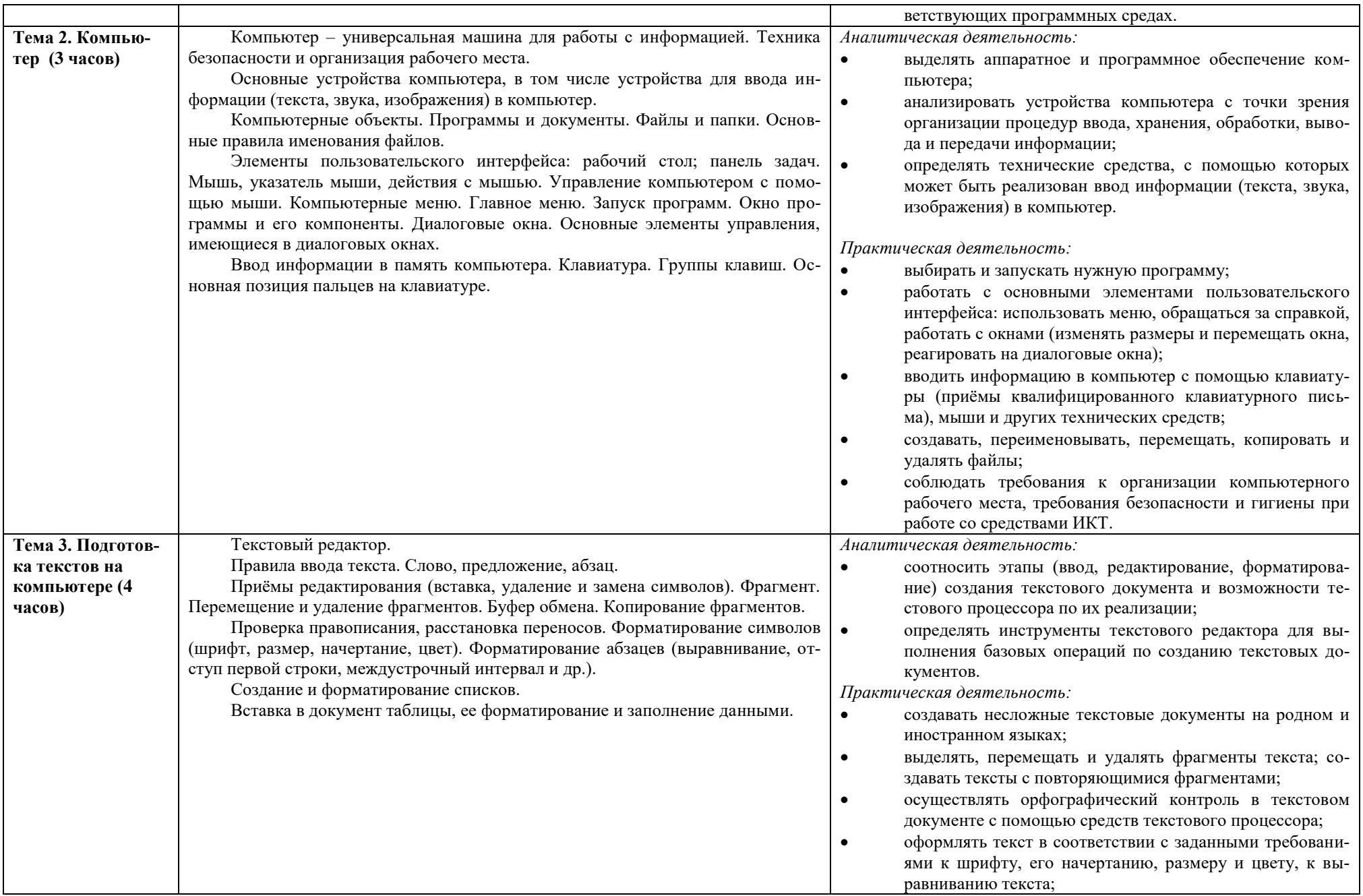

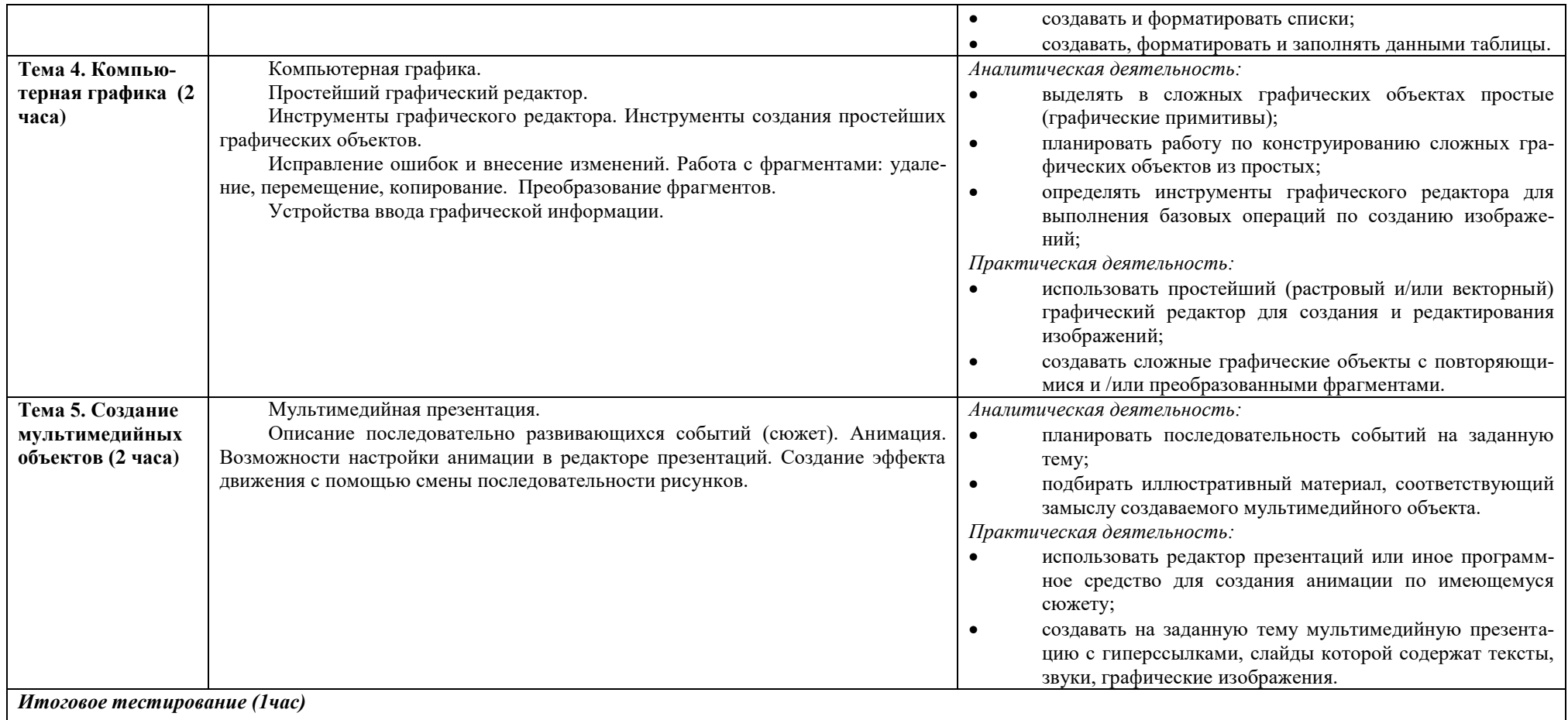

**Поурочное планирование 5 класс**

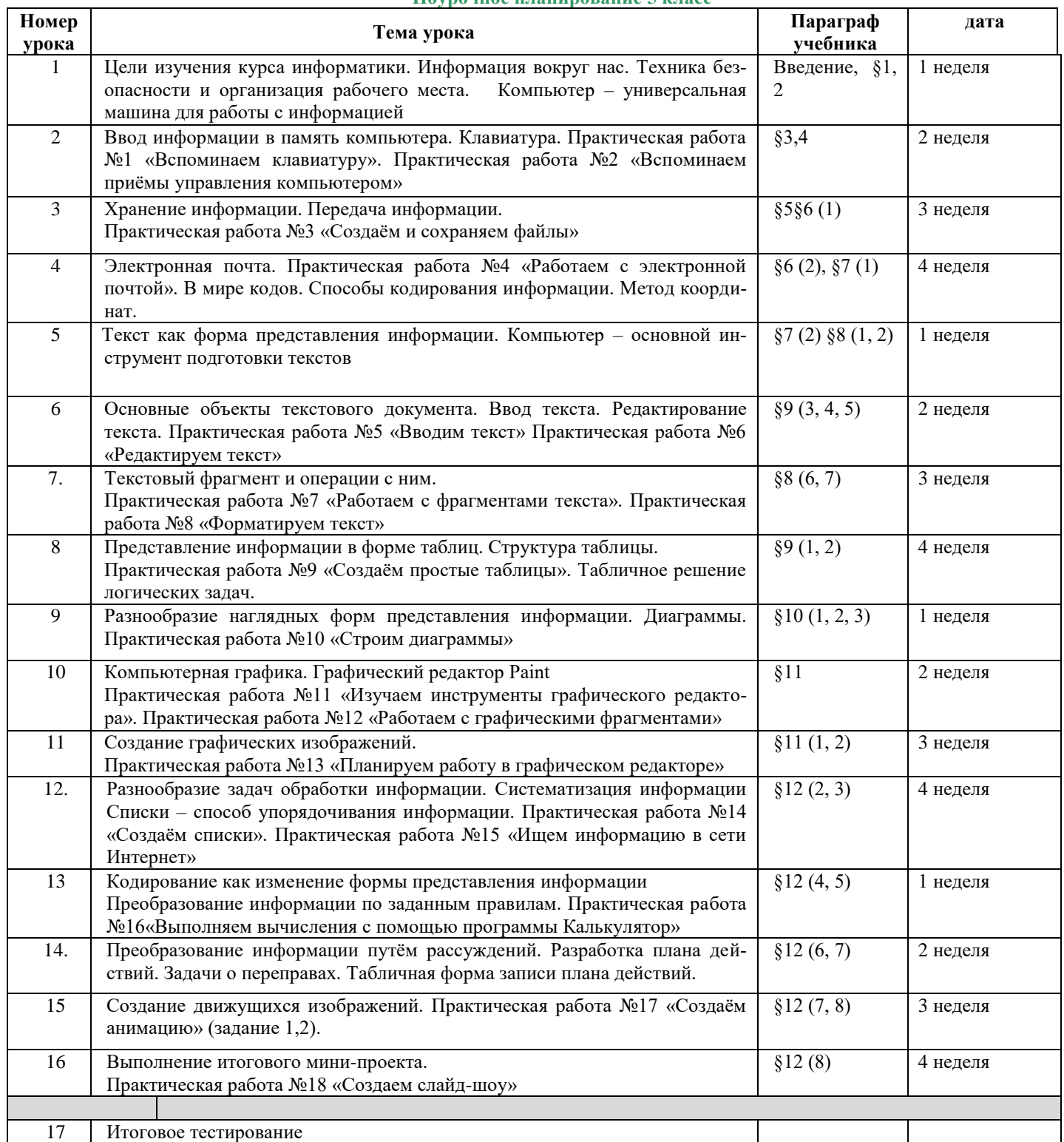

# УЧЕБНО-ТЕМАТИЧЕСКИЙ ПЛАН 5 класс (17 часов)

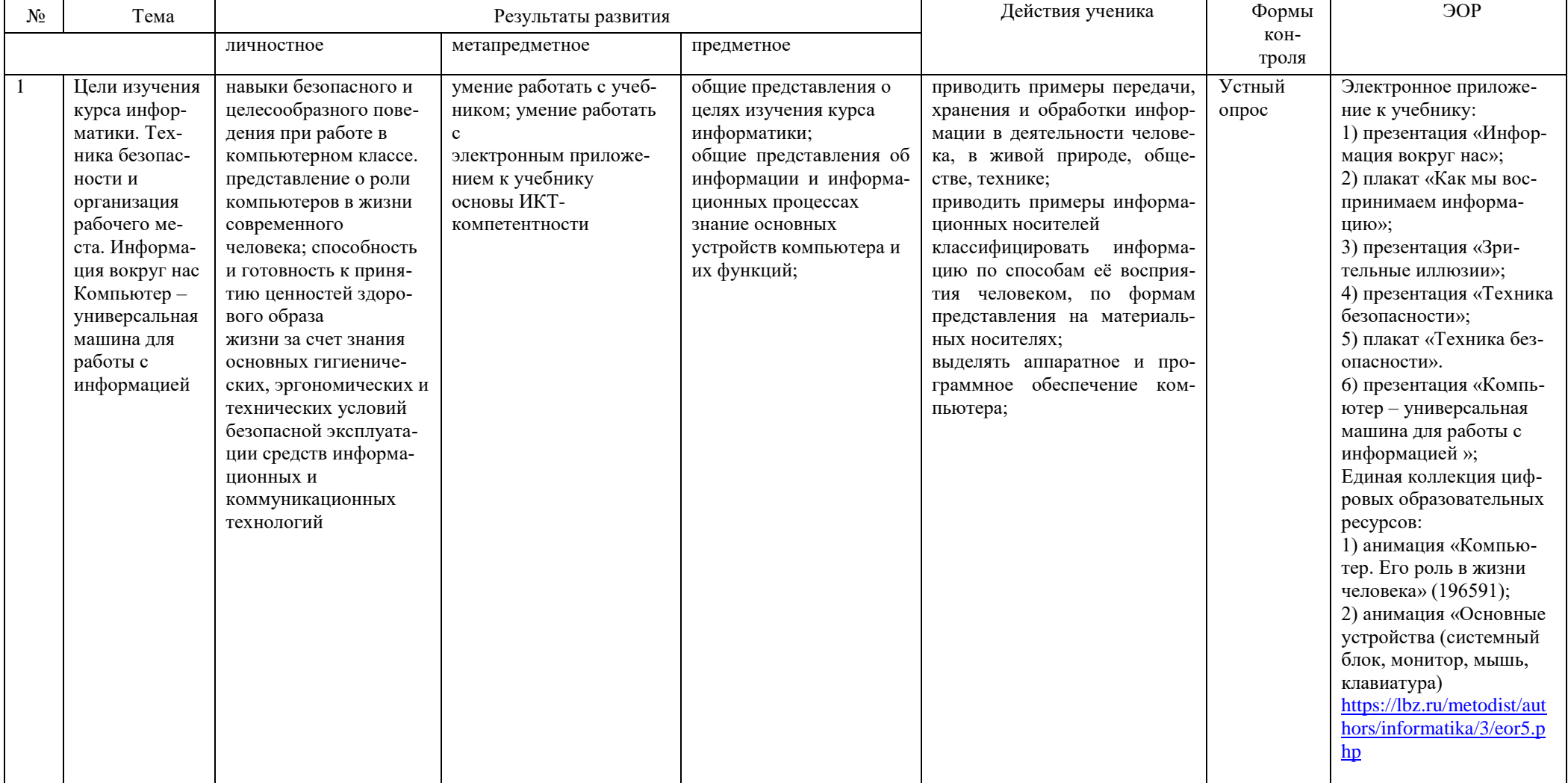

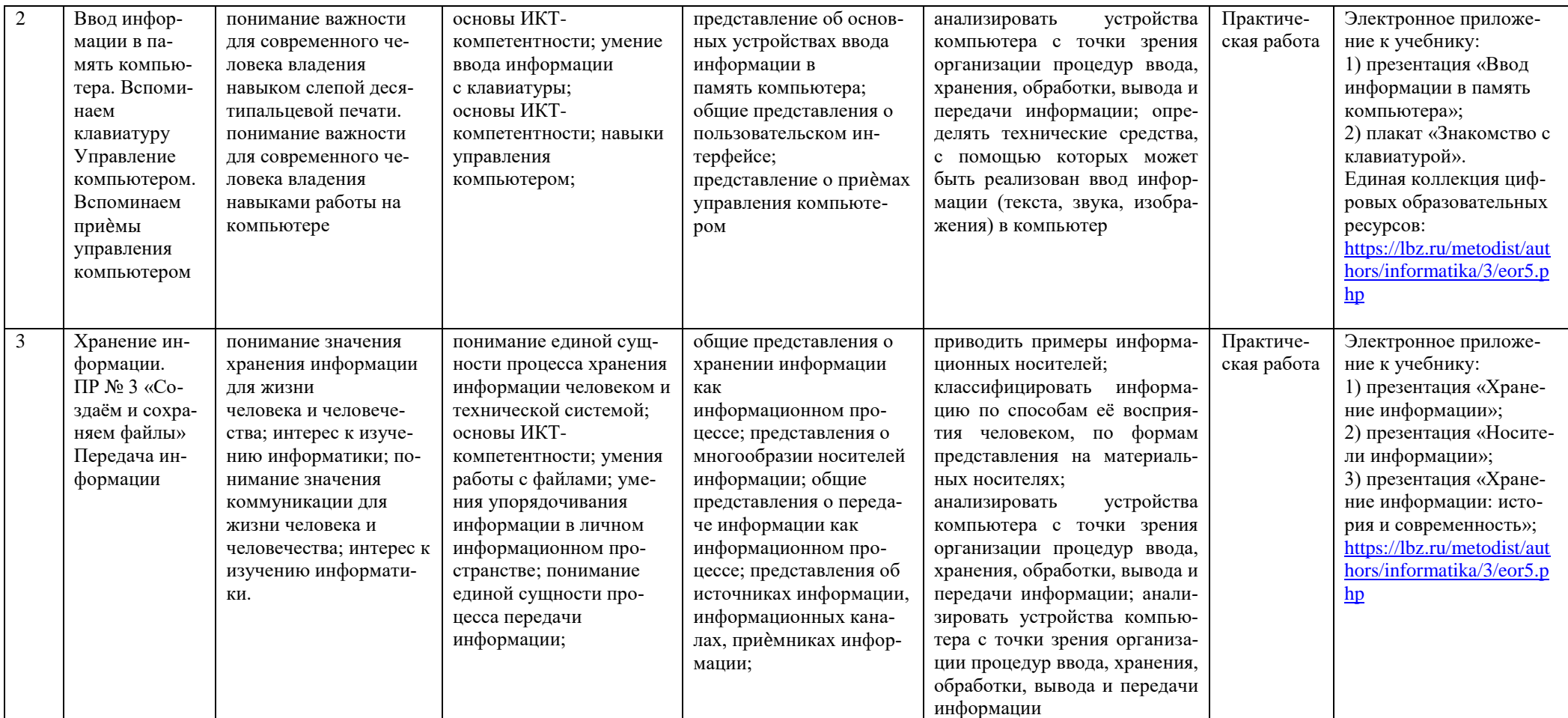

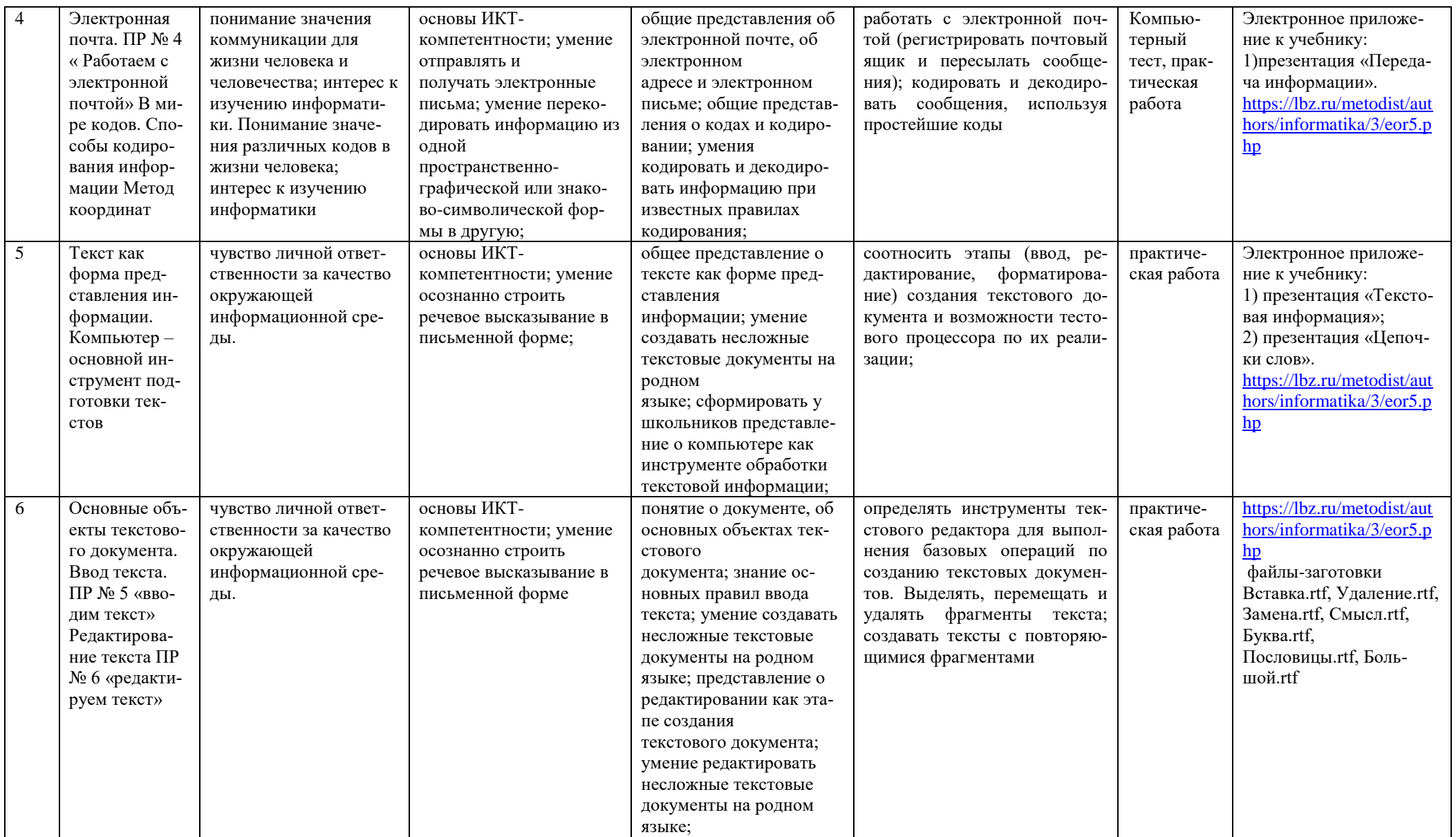

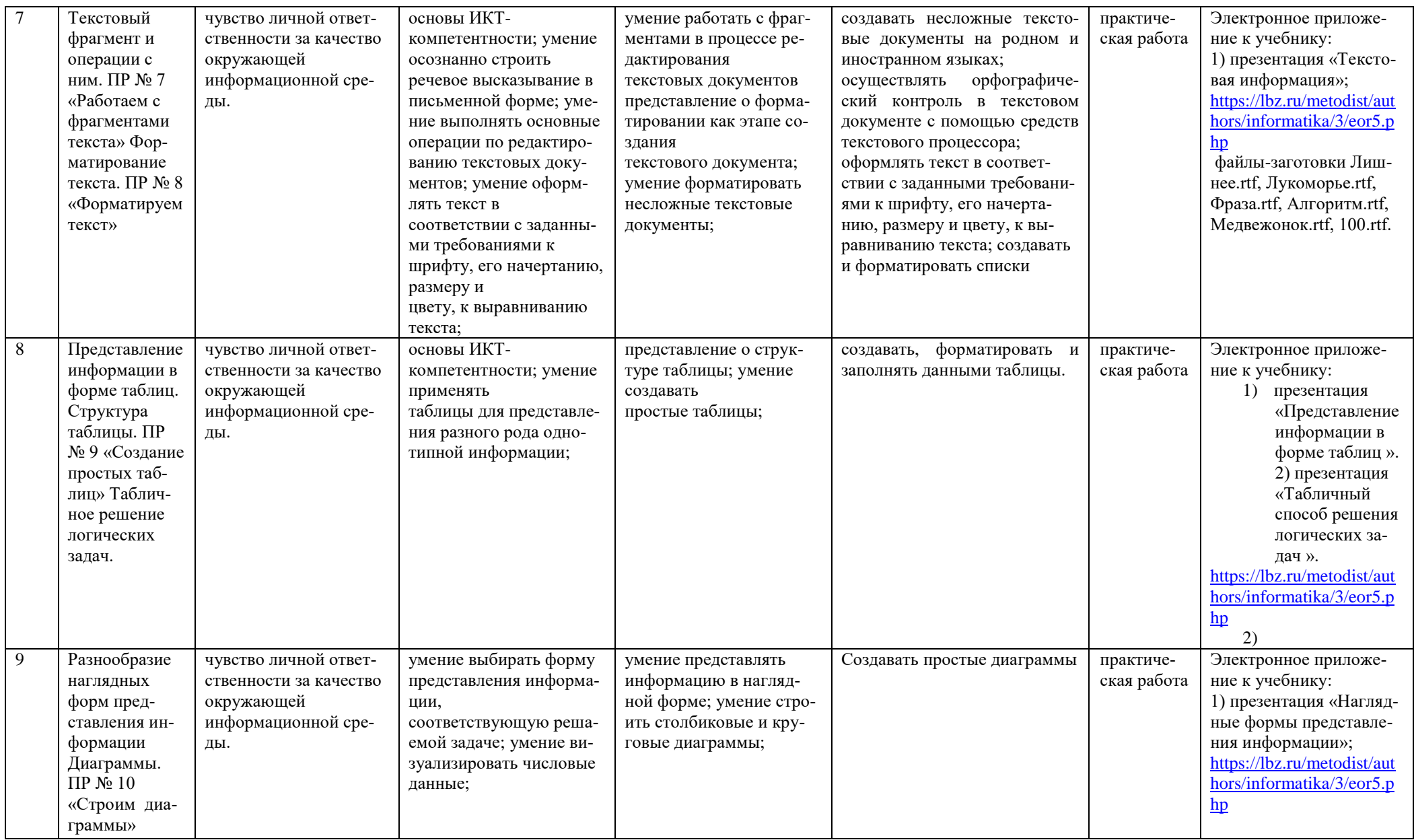

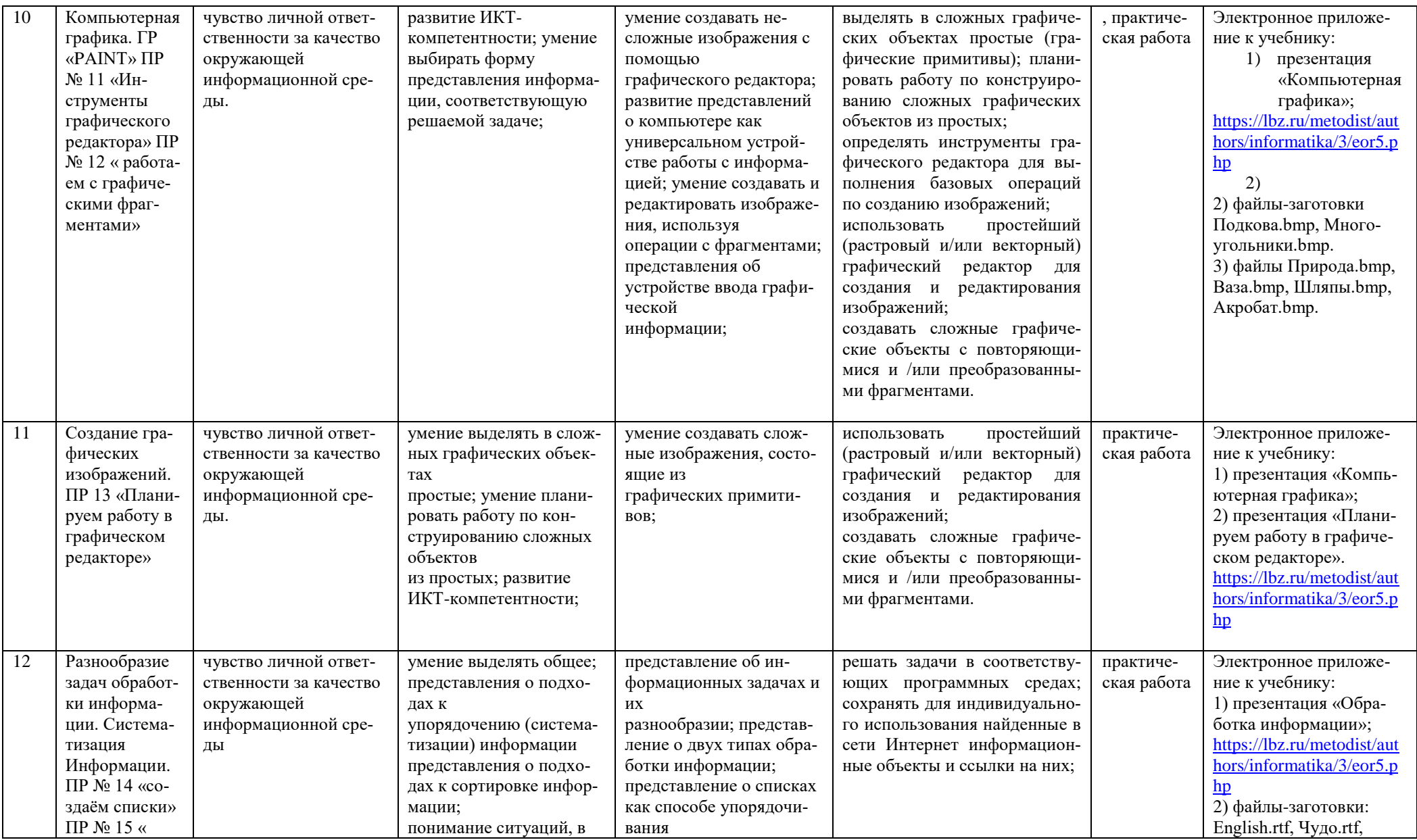

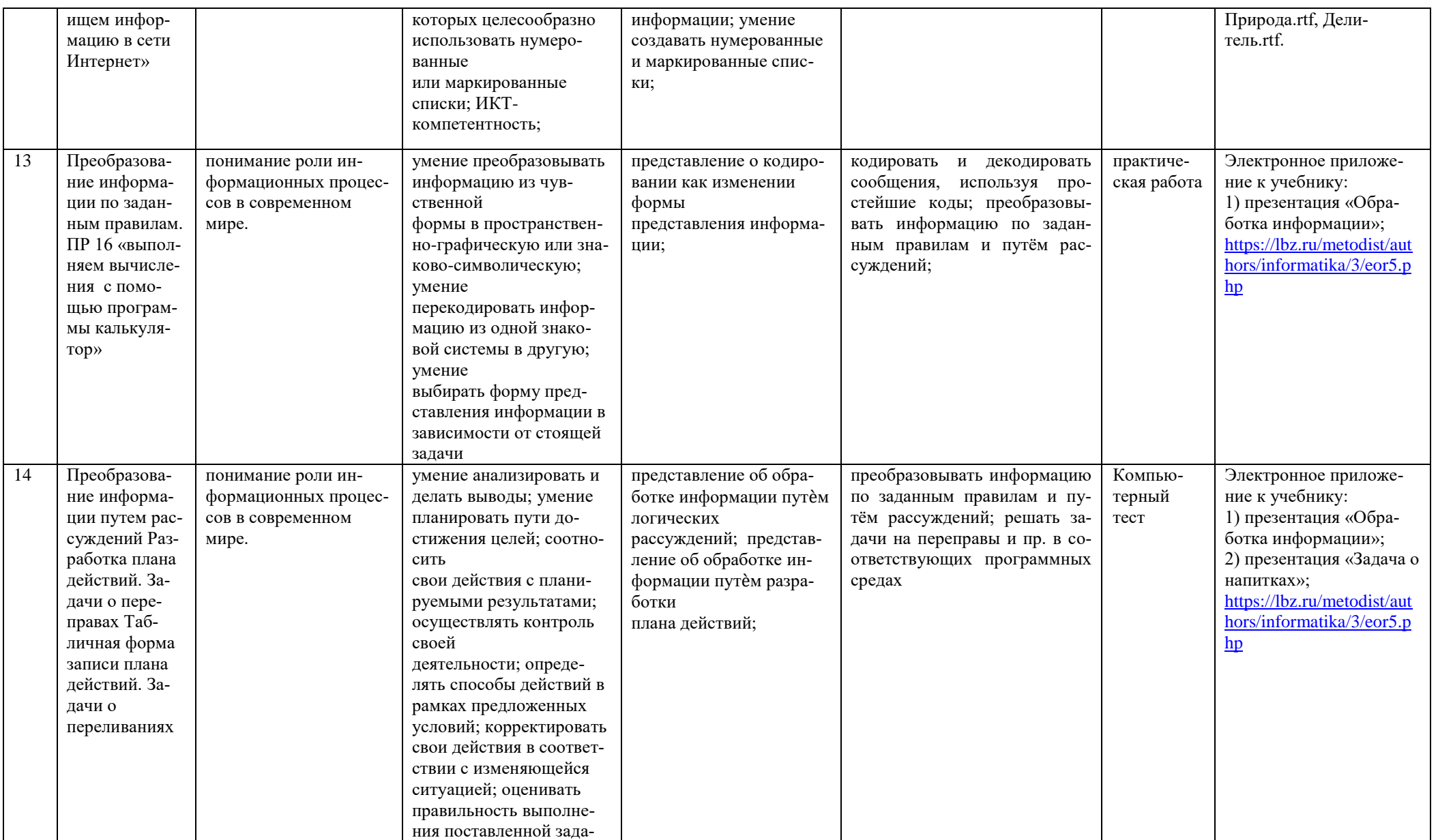

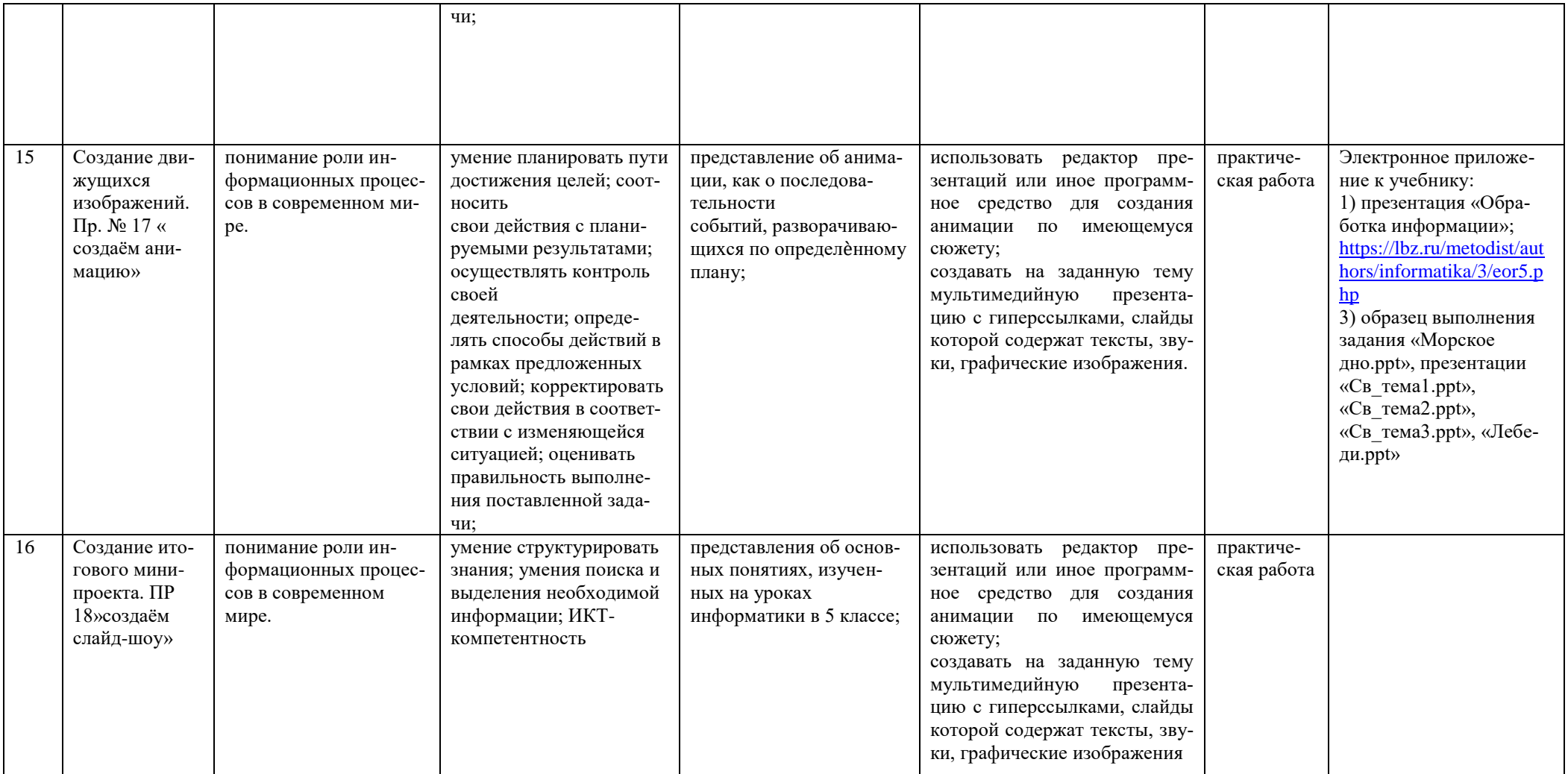

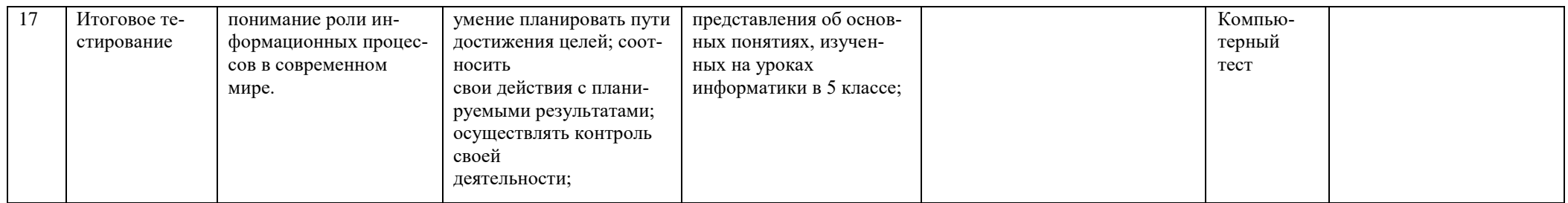

#### **УМК для ученика**

1. Босова Л.Л., Босова А.Ю. Информатика: Учебник для 5 класса. – М.: БИНОМ. Лаборатория знаний, 2019.

#### **Дополнительная литература к УМК по информатике для 5 класса для ученика**

2. Босова Л.Л., Босова А.Б. Информатика: рабочая тетрадь для 5 класса. – М.: БИНОМ. Лаборатория знаний, 2019.

3. Босова Л.Л., Босова А.Ю. Электронное приложение к учебнику «Информатика. 5 класс»

Материалы авторской мастерской Босовой Л.Л. [\(https://lbz.ru/metodist/authors/informatika/3/eor5.php](https://lbz.ru/metodist/authors/informatika/3/eor5.php)

4. Видеоуроки для 5 класса

#### **Перечень учебно-методического обеспечения по информатике для 5 класса для учителя**

- 5. Босова Л.Л., Босова А.Ю. Информатика. Программа для основной школы: 5–6 классы. 7–9 классы. М.: БИНОМ. Лаборатория знаний, 2015.
- 6. Босова Л.Л., Босова А.Ю. Информатика: Учебник для 5 класса. М.: БИНОМ. Лаборатория знаний, 2019.
- 7. Босова Л.Л., Босова А.Б. Информатика: рабочая тетрадь для 5 класса. М.: БИНОМ. Лаборатория знаний, 2019.
- 8. Босова Л.Л., Босова А.Ю. Информатика. 5–6 классы: методическое пособие. М.: БИНОМ. Лаборатория знаний, 2013.
- 9. Босова Л.Л., Босова А.Ю. Электронное приложение к учебнику «Информатика. 5 класс»
- 10. Материалы авторской мастерской Босовой Л.Л. (metodist.lbz.ru/)